### **MICROLINK SOLUTIONS BERHAD**

[Registration No. 200301018362 (620782-P)] (Incorporated in Malaysia)

### **ADMINISTRATIVE GUIDE FOR THE 19TH ANNUAL GENERAL MEETING (19TH AGM)**

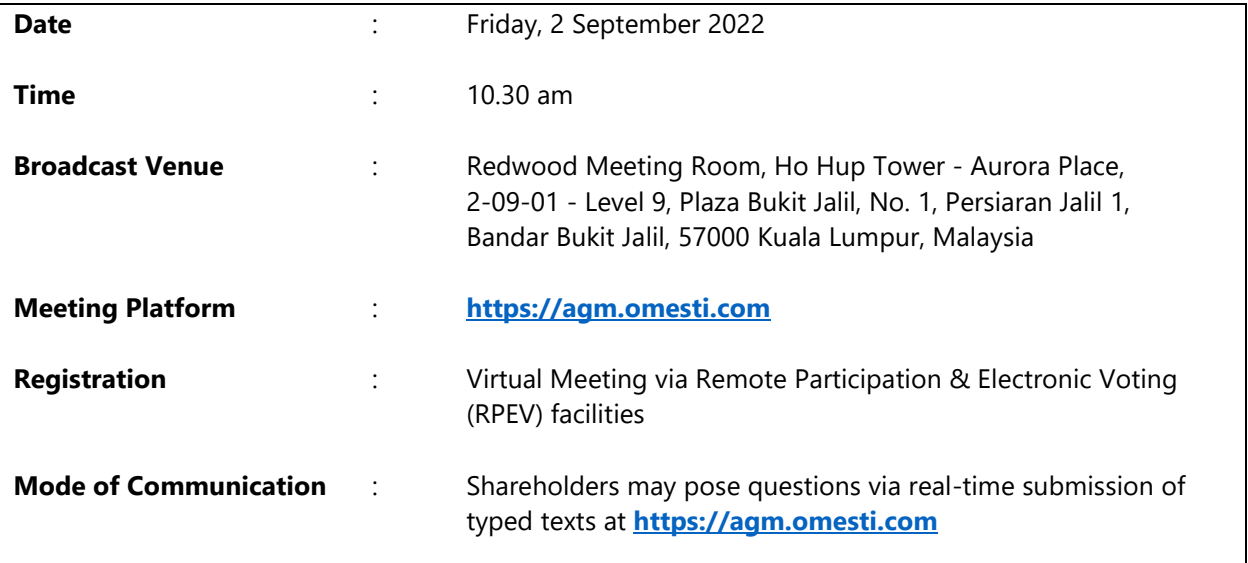

#### **VIRTUAL MEETING**

Reference is made to the revised "Guidance Note and FAQs on the Conduct of General Meetings for Listed Issuers" issued by the Securities Commission Malaysia on 7 April 2022 (SC's Guidance), to align with the "Transition to Endemic" phase which was announced by the Prime Minister on 8 March 2022 and issuance of the revised Standard Operating Procedure (SOP) by Majlis Keselamatan Negara (MKN) and the Ministry of Health (MOH).

As part of the safety measures to curb the spread of COVID-19 and for the well-being of the shareholders of Microlink Solutions Berhad (Microlink/the Company), the 19th AGM of the Company will therefore be conducted on a virtual basis via live streaming and online remote voting using the RPEV facilities. This is in line with the SC's Guidance.

The Broadcast Venue is the main venue in Malaysia where the Chairman of the meeting will be physically present in accordance with Section 327(2) of the Companies Act 2016 together with essential individuals in accordance with Note 1.2 of the SC's Guidance.

**SHAREHOLDERS/PROXIES/CORPORATE REPRESENTATIVES/ATTORNEYS** from the public are **NOT PERMITTED** to be physically present at the Broadcast Venue on the day of the 19<sup>th</sup> AGM.

Please note that the quality of the live webcast and online remote voting throughout the 19th AGM are dependent on your internet bandwidth and stability of your internet connection.

#### **RPEV FACILITIES**

Shareholders are able to participate, speak (in the form of real-time submission of typed texts) and vote remotely at the 19<sup>th</sup> AGM using Remote Participation & Electronic Voting (RPEV) facilities via the portal at **[https://agm.omesti.com](about:blank)** (Portal).

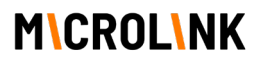

#### **PROCEDURES FOR RPEV**

Shareholders/proxies/corporate representatives/attorneys who wish to participate in the 19<sup>th</sup> AGM remotely using the RPEV facilities, are to follow the requirements and procedures as summarised below:

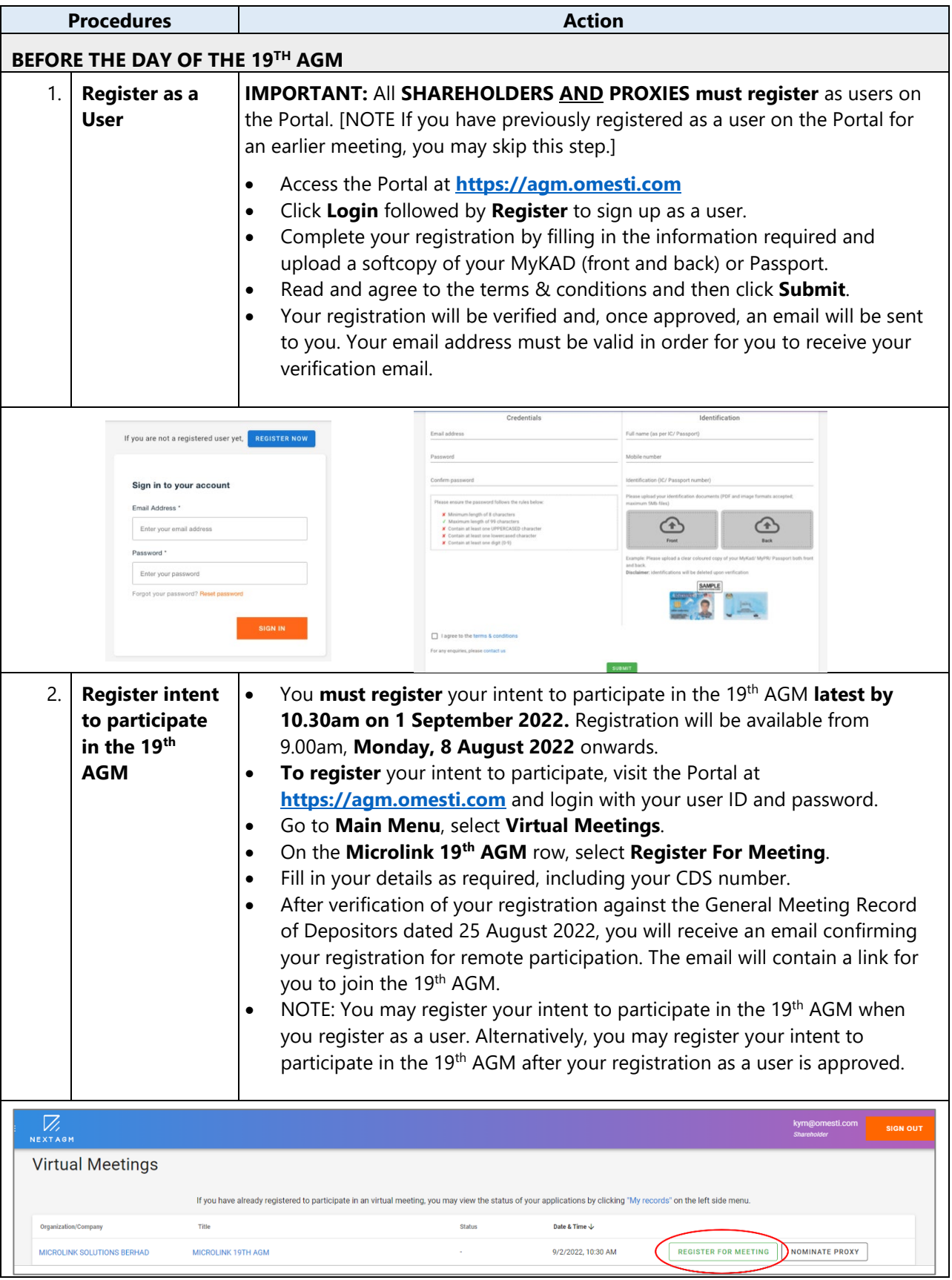

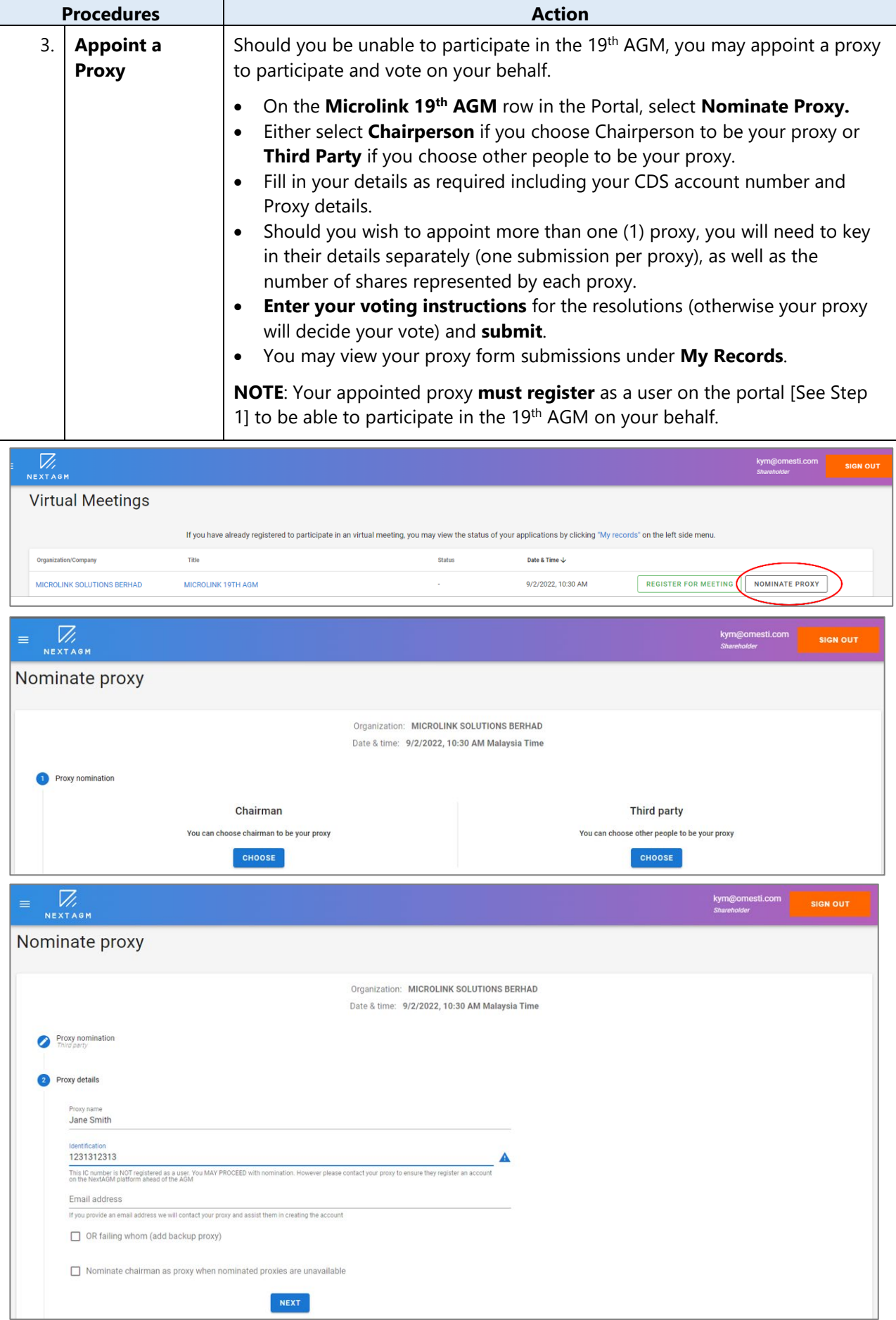

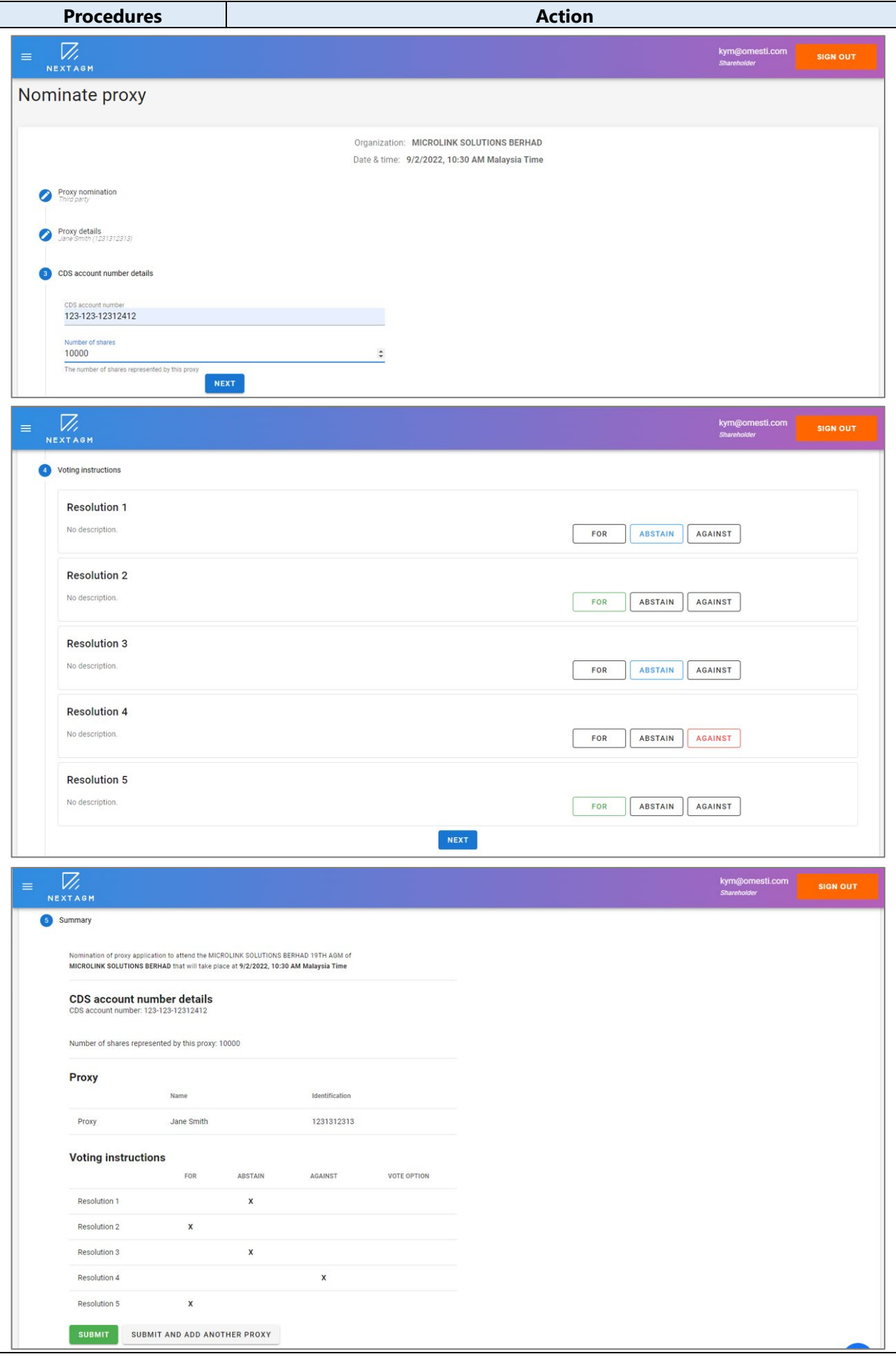

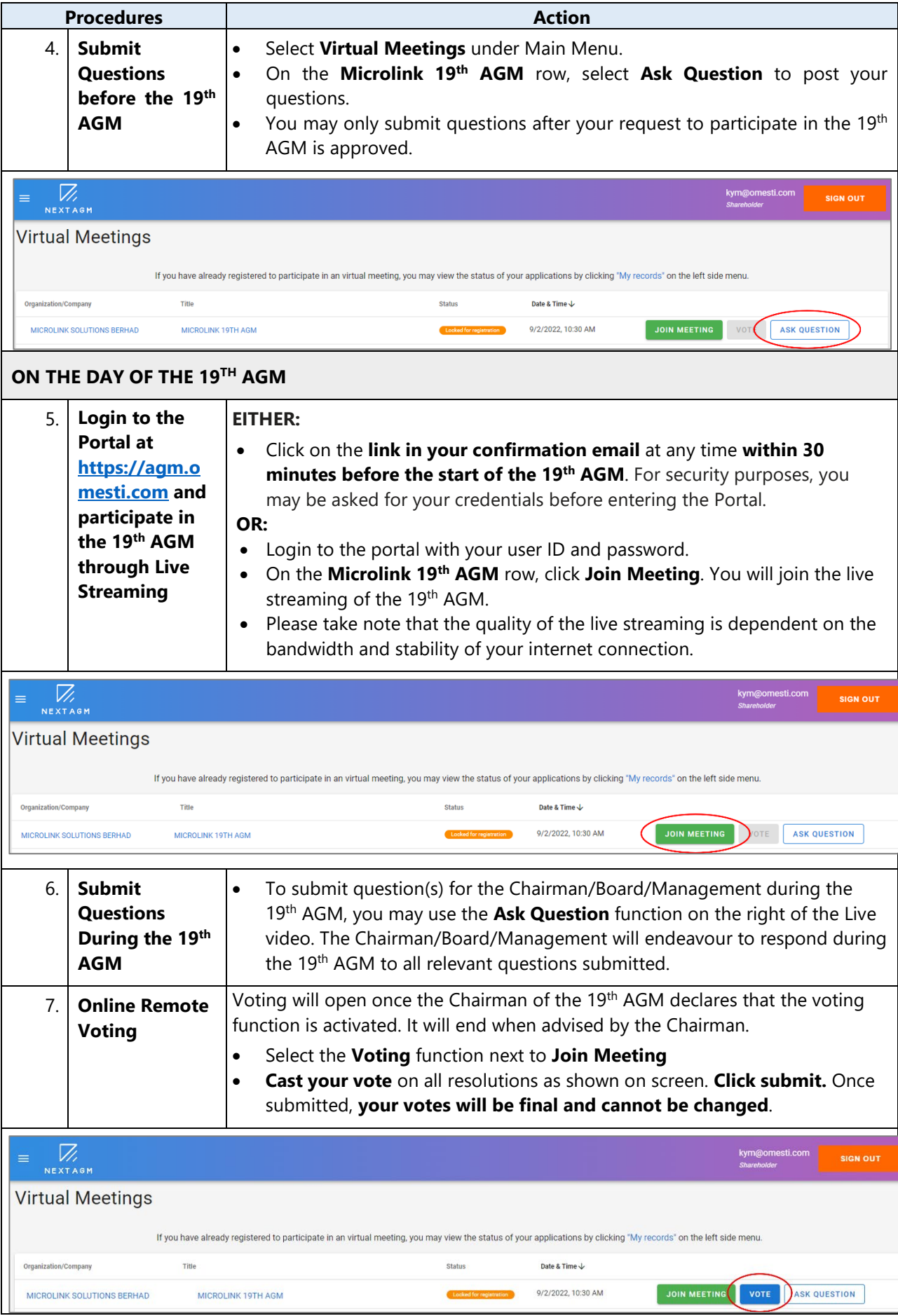

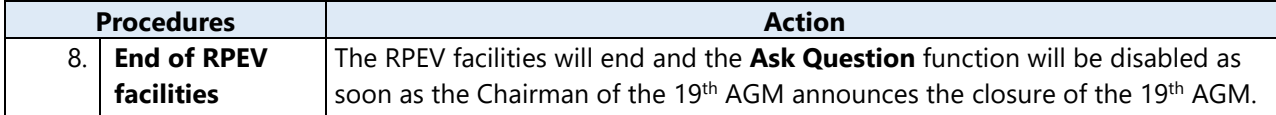

#### *Note to users of the RPEV facilities:*

*Once your application to participate in the 19th AGM is approved, you will be granted the rights to participate in the live stream broadcast of the 19th AGM and to vote remotely. Your login to the Portal on the day of the 19th AGM and clicking "Join Meeting" will indicate your presence at the 19th AGM.* 

#### **APPOINTMENT OF PROXY**

- I. The 19<sup>th</sup> AGM will be conducted on a virtual basis. If you are unable to participate in the 19<sup>th</sup> AGM, you may appoint the Chairman of the  $19<sup>th</sup>$  AGM as proxy and indicate your voting instructions in the Form of Proxy.
- II. You may submit the Form of Proxy electronically via the Portal at **[https://agm.omesti.com](about:blank)** no later than **Thursday, 1 September 2022 at 10.30am**. See Step 3 above, "**Appoint a Proxy**".

You may also submit the Form of Proxy by email to **osem@quadrantbiz.co**, by fax to +603 9779 1701/02 or by post to the following Registered Office address:

#### **MICROLINK SOLUTIONS BERHAD**

[Registration No. 200301018362 (620782-P)] Ho Hup Tower – Aurora Place, 2-07-01 – Level 7 Plaza Bukit Jalil, No. 1, Persiaran Jalil 1 Bandar Bukit Jalil, 57000 Kuala Lumpur

As part of our commitment to protect the environment, please submit your Form of Proxy via the Portal or via email to [osem@quadrantbiz.co.](about:blank)

Your Form of Proxy must be submitted **not less than 24 hours before the time appointed for holding the 19th AGM** or any adjournment thereof, otherwise the Form of Proxy shall be treated as invalid.

III. **CORPORATE REPRESENTATIVES/ATTORNEYS:** In order to participate in the 19th AGM via RPEV facilities, the following requirements apply and must be completed **not less than 24 hours before the time appointed for holding the 19th AGM** or any adjournment thereof:

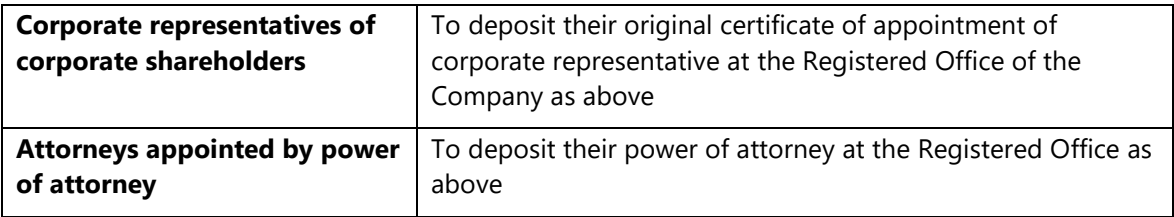

IV. Any shareholder who has appointed a proxy/attorney/authorised representative to participate at the 19th AGM via RPEV facilities **must ensure** that this person[s] **register as a user** at the Portal **latest by Thursday, 1 September 2022 at 10.30am**.

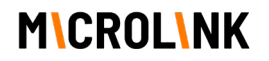

- I. Voting at the 19<sup>th</sup> AGM will be conducted by poll in accordance with Rule 8.31A of the ACE Market Listing Requirements of Bursa Malaysia Securities Berhad. The Company has appointed Red Ape Solutions Sdn Bhd as Poll Administrator to conduct the poll by way of online remote voting. Quantegic Services Sdn Bhd is appointed as Scrutineers to verify the poll results.
- II. Shareholders/proxies may proceed to vote on the resolutions online once the Chairman of the  $19<sup>th</sup>$ AGM declares that the voting platform is activated and will end upon declaration by the Chairman. Please refer to item 6 for voting procedures using the RPEV facilities.
- III. Upon completion of the voting session, the Scrutineers will verify the poll results. The declaration of results will be made by the Chairman of the 19th AGM.

#### **REVOCATION OF PROXY**

If you have submitted your Form of Proxy and subsequently decide to appoint another person or wish to participate in the 19<sup>th</sup> AGM yourself, please email **[osem@quadrantbiz.co](about:blank)** to revoke the earlier appointed proxy(ies) at least 24 hours before the 19<sup>th</sup> AGM. On revocation, your proxy(ies) will not be allowed to participate in the 19<sup>th</sup> AGM. In such event, you should advise your proxy(ies) accordingly.

#### **RECORD OF DEPOSITORS (ROD) FOR THE 19TH AGM**

Only shareholders whose names appear on the ROD as at 25 August 2022 shall be entitled to participate and vote remotely at the 19<sup>th</sup> AGM via RPEV facilities or appoint proxy(ies) to participate in the 19<sup>th</sup> AGM and vote on their behalf.

#### **DOOR GIFT/E-VOUCHER/FOOD VOUCHER**

There will be NO door gift/e-voucher/food voucher for participating at the 19th AGM.

#### **DIGITAL COPIES OF 19TH AGM DOCUMENTS**

- I. As part of our commitment to sustainable practices, the following documents of the Company are available for download from the Company's website at **[http://www.microlink.com.my/investor](http://www.microlink.com.my/investor-information)[information](http://www.microlink.com.my/investor-information)** :
	- **Volume 1 – 2022 Annual Report** Corporate Report & Compliance Statements including Notice of Annual General Meeting
	- **Volume 2 – 2022 Annual Report** Financial Statements
	- **Circular to Shareholders** dated 29 July 2022
	- Administrative Guide for the 19<sup>th</sup> Annual General Meeting
	- **Form of Proxy**
	- **Request Form**
- II. You may request a printed copy of the Annual Report 2022 and/or the Circular to Shareholders dated 29 July 2022 by sending the completed Request Form via email to [osem@quadrantbiz.co.](mailto:osem@quadrantbiz.co)

#### **ENQUIRIES**

If you have any enquiry relating to the 19<sup>th</sup> AGM, please contact the following persons during office hours (8.30am to 5.30pm) on Mondays to Fridays (except public holidays):-

(i) Enquiries relating to Online Registration/Login/Online Voting/RPEV facilities

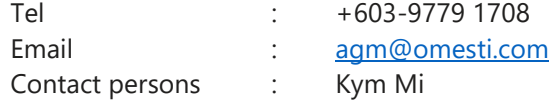

(ii) Enquiries relating to the Annual Report 2022 and/or the Circular to Shareholders dated 29 July 2022 and other documents

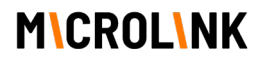

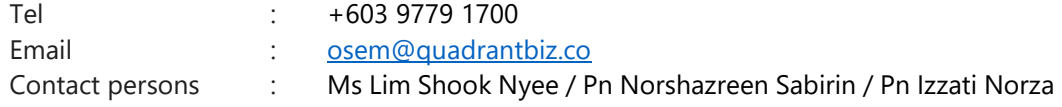

#### **PERSONAL DATA PRIVACY**

By registering for the RPEV facilities and/or submitting the instrument appointing proxy(ies) and/or representative(s), the shareholder of the Company has consented to the use of such data for purposes of processing and administration by the Company (or its agents) in accordance with the Company's privacy policy located at<http://www.microlink.com.my/privacy-policy/> and to comply with any laws, listing rules, regulations and/or guidelines. The shareholder agrees that he/she will indemnify the Company in respect of any penalties, liabilities, claims, demands, losses and damages as a result of the shareholder's breach of warranty.